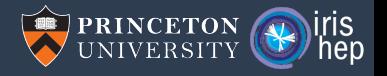

# Analysis of physics analysis

Jim Pivarski and Henry Schreiner

Princeton University – IRIS-HEP

May 9, 2023

#### Dark computing

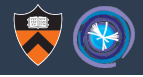

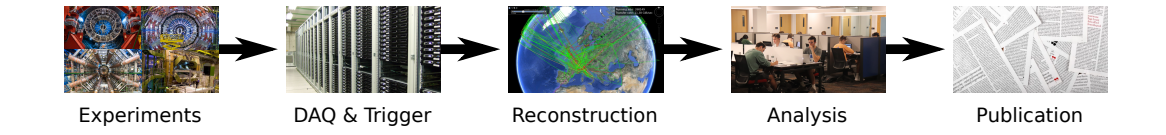

#### Dark computing

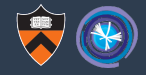

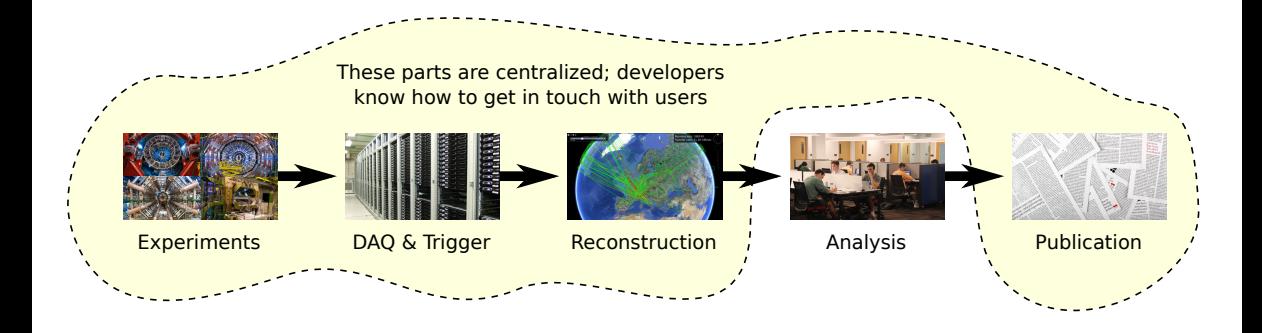

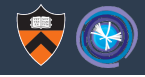

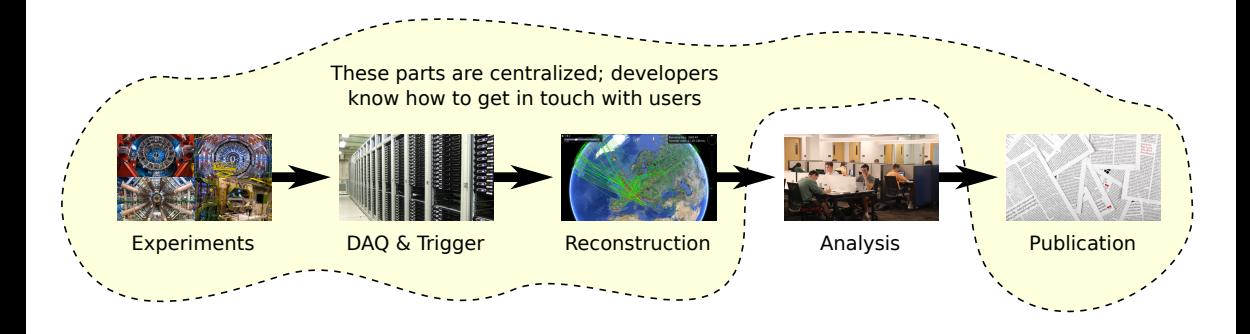

 $\triangleright$  The "analysis" step is the only one in the pipeline for which we don't even know who all the users are.

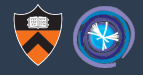

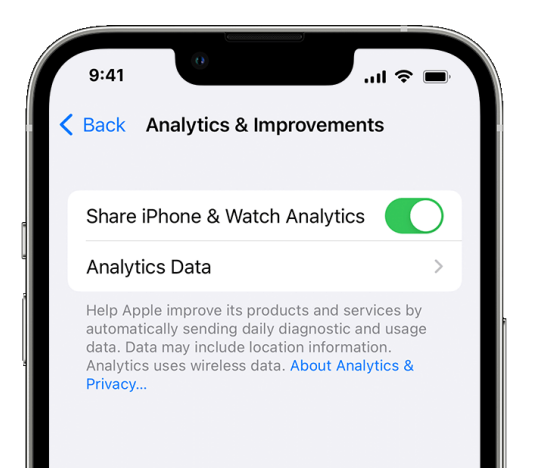

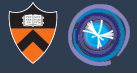

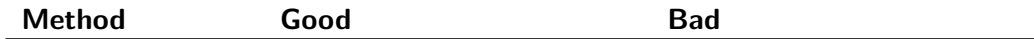

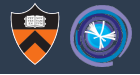

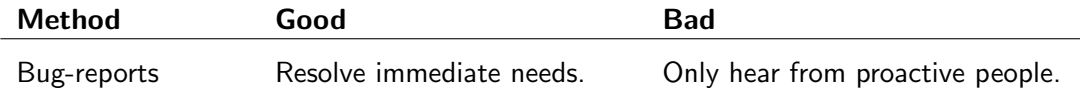

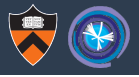

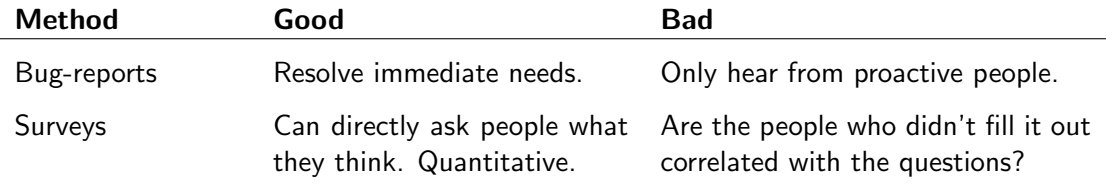

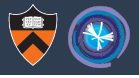

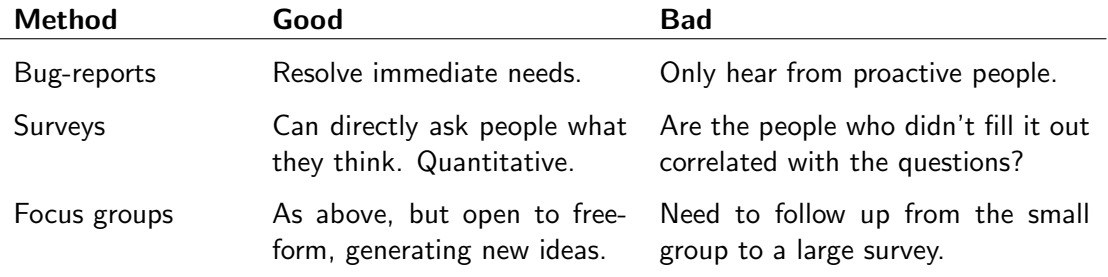

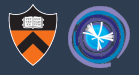

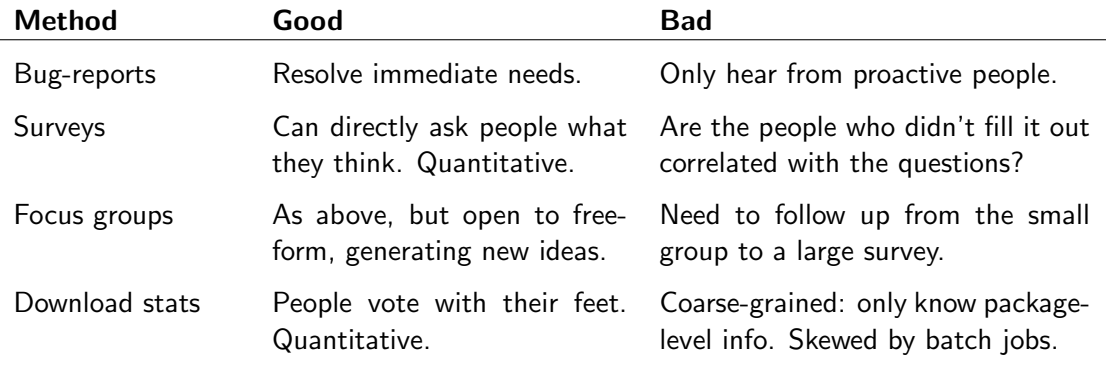

# What download stats are good for (one slide)

Relative rates, such as new version adoption.

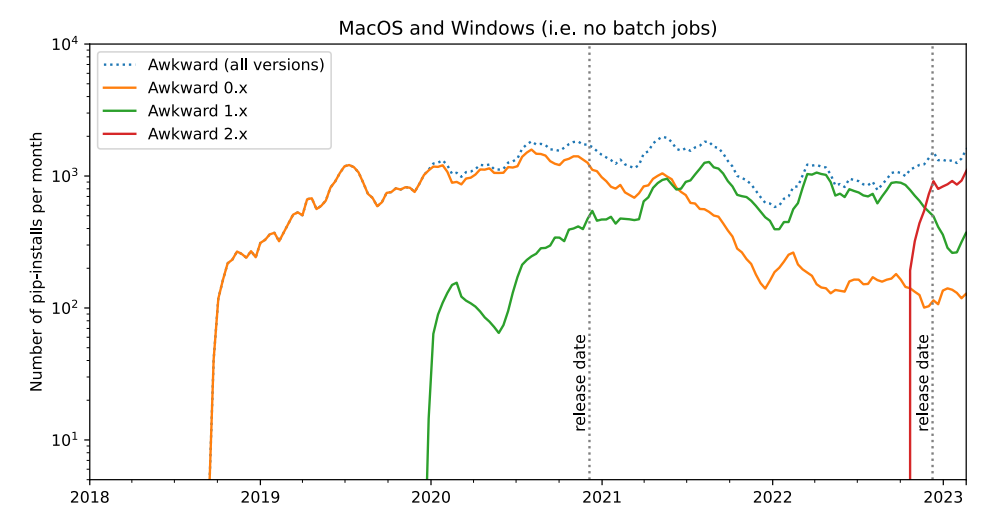

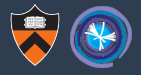

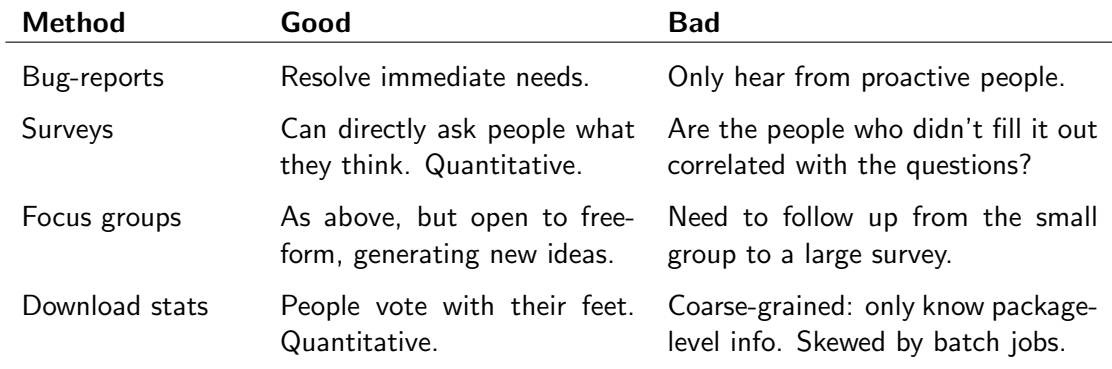

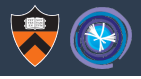

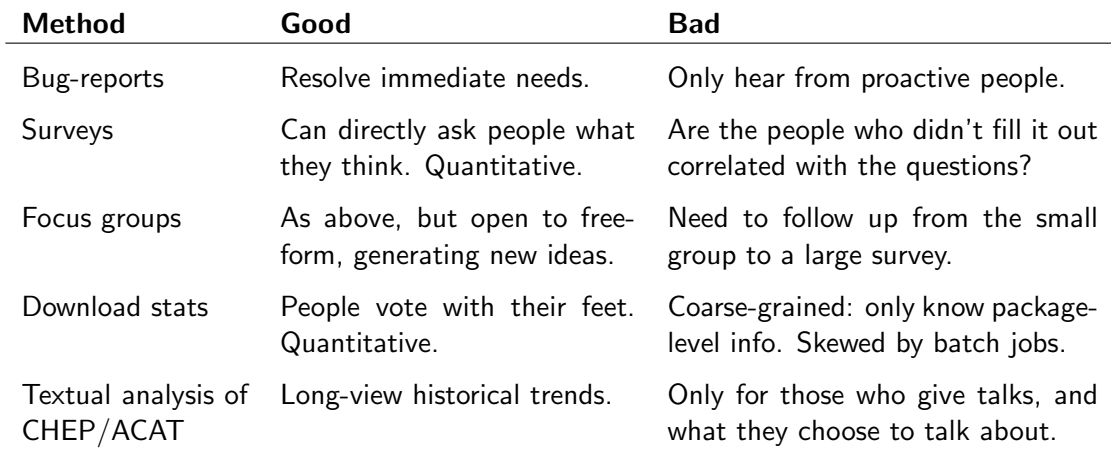

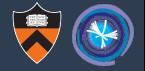

Discovering trends and changing interests.

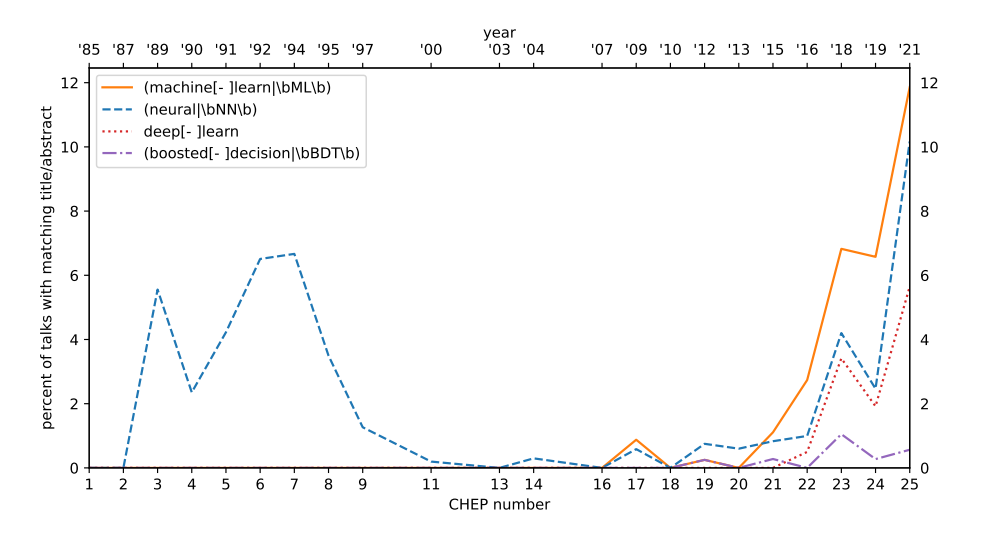

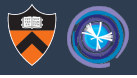

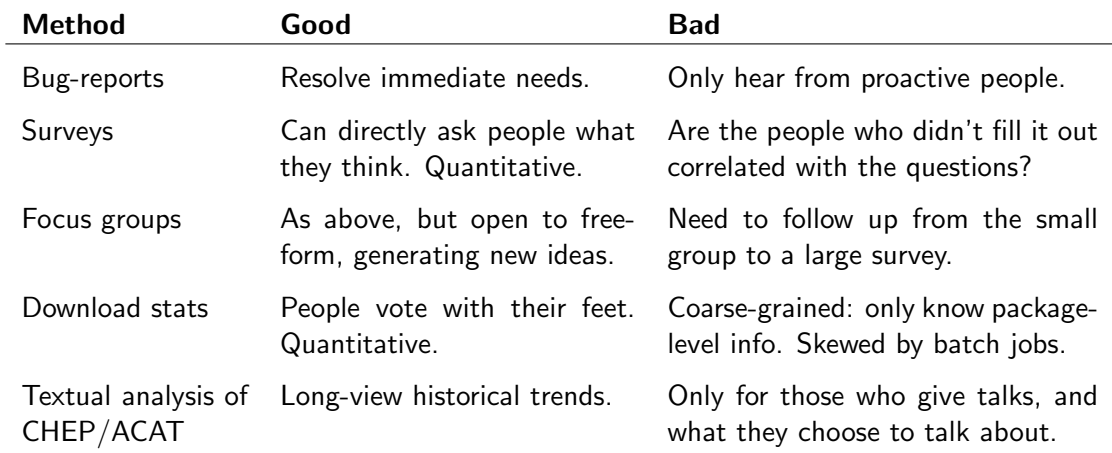

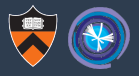

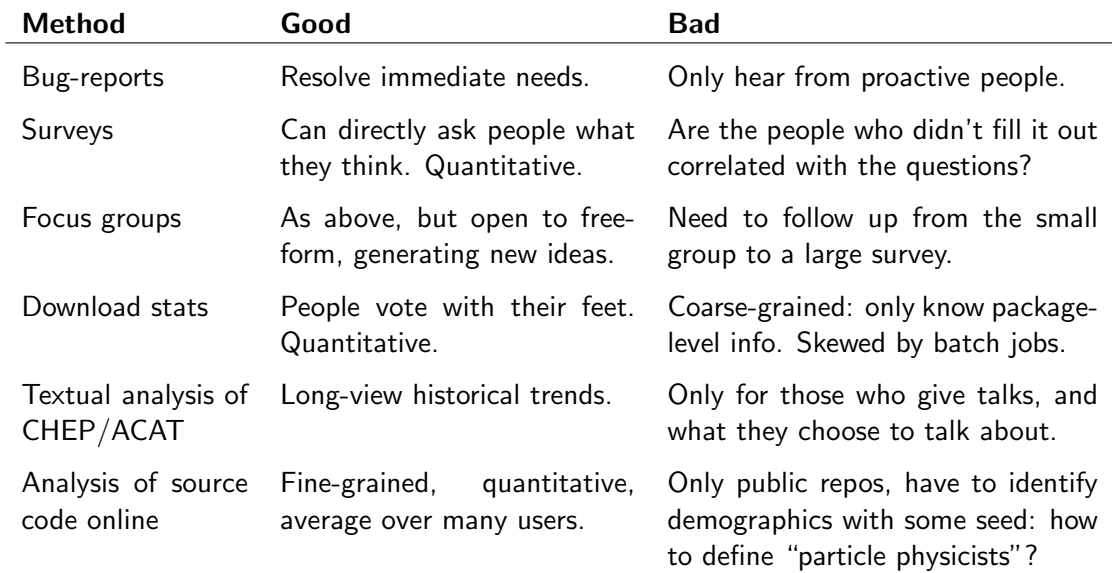

A few years ago (2019), Jim stumbled upon a good technique:

- ▶ CMSSW has been on GitHub since 2013.
- ▶ Many CMS physicists have to fork CMSSW at some point.
- ▶ Very few non-physicists would fork CMSSW.

A few years ago (2019), Jim stumbled upon a good technique:

- ▶ CMSSW has been on GitHub since 2013
- ▶ Many CMS physicists have to fork CMSSW at some point.
- ▶ Very few non-physicists would fork CMSSW.

So the technique is: select GitHub users who forked CMSSW ("CMS physicists") and look at all of their non-fork repos. 3 697 people, 22 961 repos over 10 years.

A few years ago (2019), Jim stumbled upon a good technique:

- ▶ CMSSW has been on GitHub since 2013
- ▶ Many CMS physicists have to fork CMSSW at some point.
- ▶ Very few non-physicists would fork CMSSW.

So the technique is: select GitHub users who forked CMSSW ("CMS physicists") and look at all of their non-fork repos. 3 697 people, 22 961 repos over 10 years.

But what about experiments other than CMS?

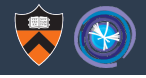

- ▶ GitHub Archive (**<https://www.gharchive.org/>**) has been collecting all fork, PR, issue, wiki, watch, and comment events since 2017. We can get a list of GitHub users who have had any interaction at all with a specified repo.
- ▶ **<https://github.com/root-project/root>** seems like a logical choice to define "particle physicists."
- ▶ (Could also consider a set of repos.)
- ▶ (We can get a list of 13069 root-forum users, but not their GitHub userids.)

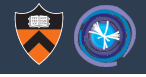

- ▶ GitHub Archive (**<https://www.gharchive.org/>**) has been collecting all fork, PR, issue, wiki, watch, and comment events since 2017. We can get a list of GitHub users who have had any interaction at all with a specified repo.
- ▶ **<https://github.com/root-project/root>** seems like a logical choice to define "particle physicists."
- ▶ (Could also consider a set of repos.)
- ▶ (We can get a list of 13069 root-forum users, but not their GitHub userids.)

So: select GitHub users who interacted with the ROOT repo ("particle physicists") and look at all of their non-fork repos. 2 824 people, 17 334 repos over 6 years.

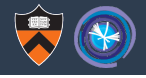

- ▶ GitHub Archive (**<https://www.gharchive.org/>**) has been collecting all fork, PR, issue, wiki, watch, and comment events since 2017. We can get a list of GitHub users who have had any interaction at all with a specified repo.
- ▶ **<https://github.com/root-project/root>** seems like a logical choice to define "particle physicists."
- ▶ (Could also consider a set of repos.)
- ▶ (We can get a list of 13069 root-forum users, but not their GitHub userids.)

So: select GitHub users who interacted with the ROOT repo ("particle physicists") and look at all of their non-fork repos. 2 824 people, 17 334 repos over 6 years.

Interestingly, only 143 are in both (3.9% of CMSSW and 5.1% of ROOT).

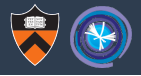

#### Selected by CMSSW fork

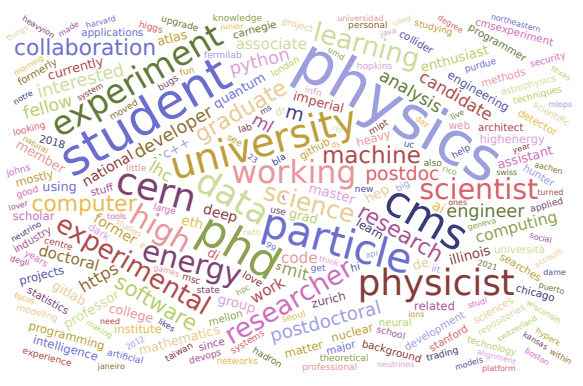

A lot of "physics," "student," "particle," "physicist," "PhD," "CERN," and "CMS."

#### Selected by ROOT interaction

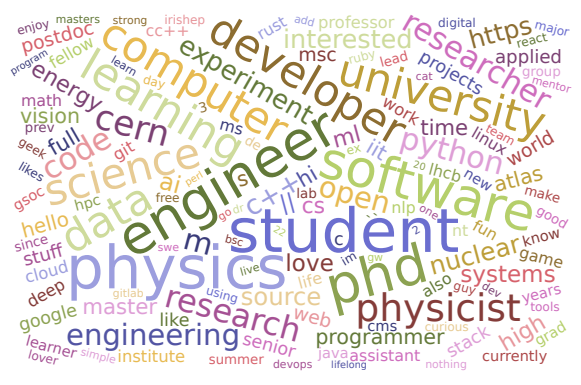

A little more "software," "engineer," but still lots of "physics," "student," and "PhD."

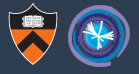

Previously, Jim regex-searched them for "**import XYZ**" and "#include<XYZ>".

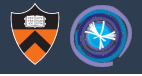

Previously, Jim regex-searched them for "**import XYZ**" and "#include<XYZ>".

For this talk, we wanted to go further and build ASTs/statically analyze all of the code.

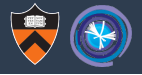

Previously, Jim regex-searched them for "**import XYZ**" and "#include<XYZ>".

For this talk, we wanted to go further and build ASTs/statically analyze all of the code.

Prior art: see Chris Ostrouchov's [Measuring API Usage](https://labs.quansight.org/blog/2019/05/python-package-function-usage) (2019).

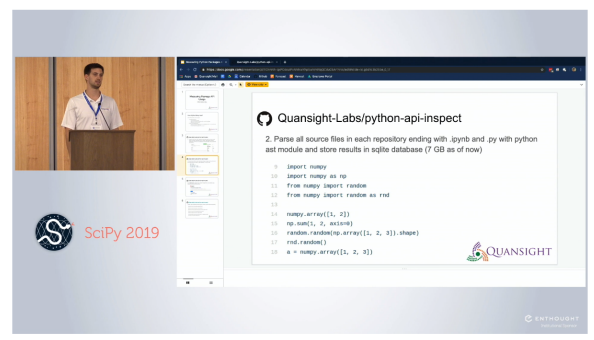

Day 2 Lightning Talks | SciPy 2019 |

Note that the data have changed: more GitHub users have forked CMSSW since the last time we looked, which adds even their past history to the plot, and the date of a repo is set by the latest file, which causes them to migrate bins (forward in time).

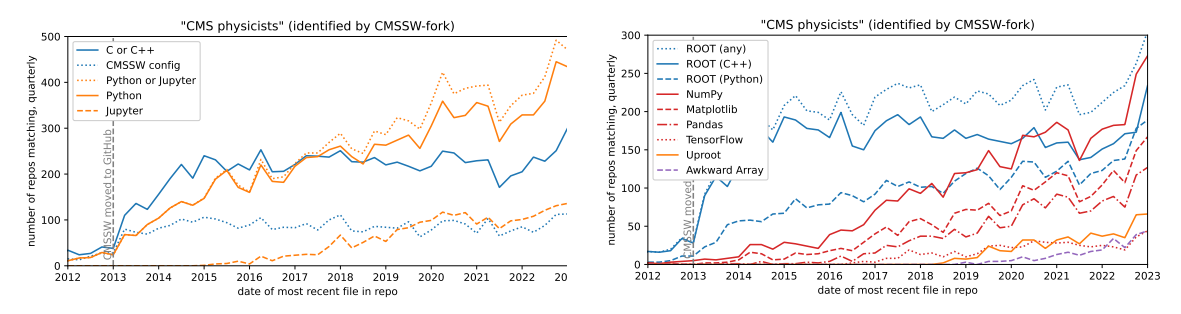

Note that the data have changed: more GitHub users have forked CMSSW since the last time we looked, which adds even their past history to the plot, and the date of a repo is set by the latest file, which causes them to migrate bins (forward in time).

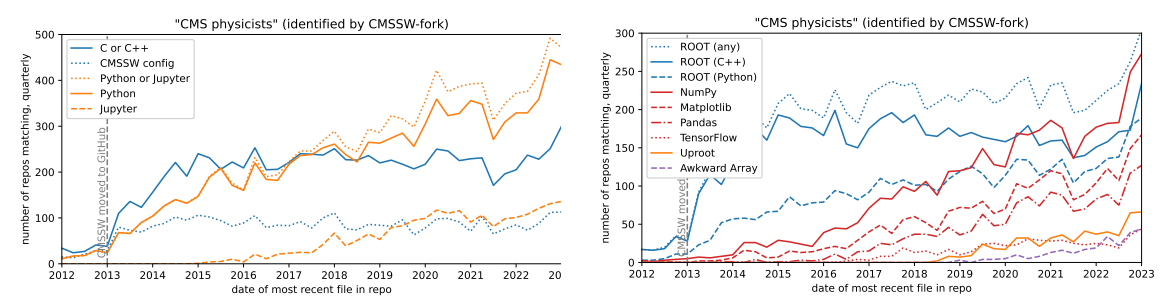

Conclusion is the same:  $C_{++}$  and CMSSW config (Python with **import FWCore**) are flat, while Python and Jupyter (Python) increase.

Note that the data have changed: more GitHub users have forked CMSSW since the last time we looked, which adds even their past history to the plot, and the date of a repo is set by the latest file, which causes them to migrate bins (forward in time).

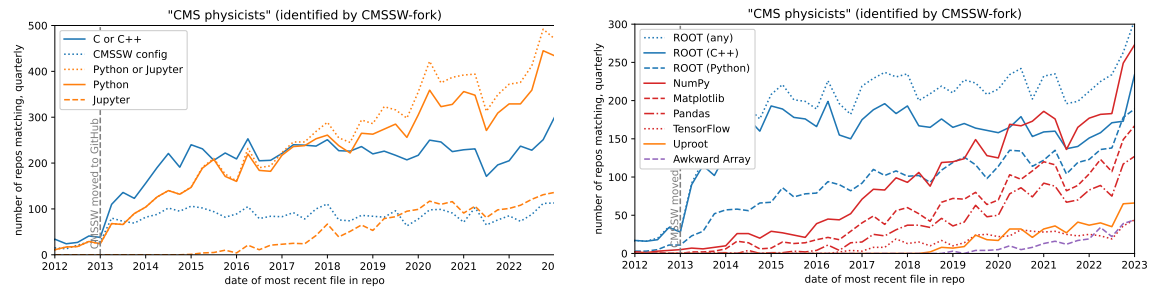

Conclusion is the same:  $C++$  and CMSSW config (Python with **import FWCore**) are flat, while Python and Jupyter (Python) increase.

Conclusion is the same:  $ROOT-C++$  usage is flat while PyROOT and especially NumPy, Matplotlib, Pandas, TensorFlow are increasing.

Note that the data have changed: more GitHub users have forked CMSSW since the last time we looked, which adds even their past history to the plot, and the date of a repo is set by the latest file, which causes them to migrate bins (forward in time).

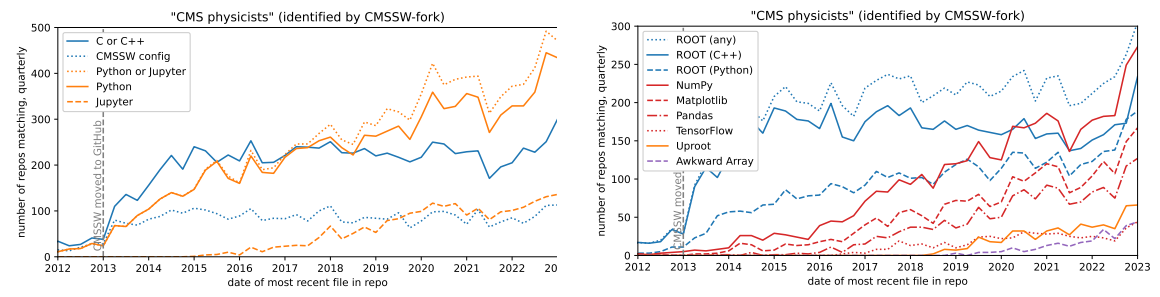

Conclusion is the same:  $C++$  and CMSSW config (Python with **import FWCore**) are flat, while Python and Jupyter (Python) increase.

Conclusion is the same:  $ROOT-C++$  usage is flat while PyROOT and especially NumPy, Matplotlib, Pandas, TensorFlow are increasing. Uproot/Awkward usage ∼ TensorFlow usage.

# Better represented as fractions: #matching repos/#total repos

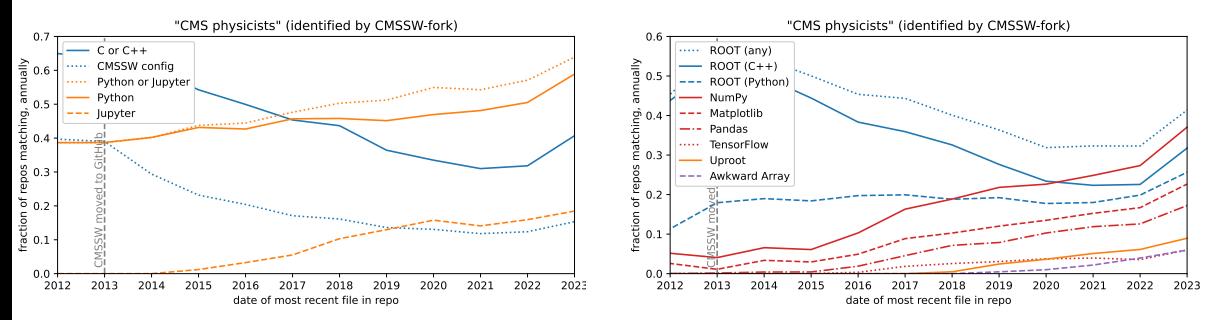

#### Better represented as fractions: #matching repos/#total repos

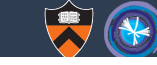

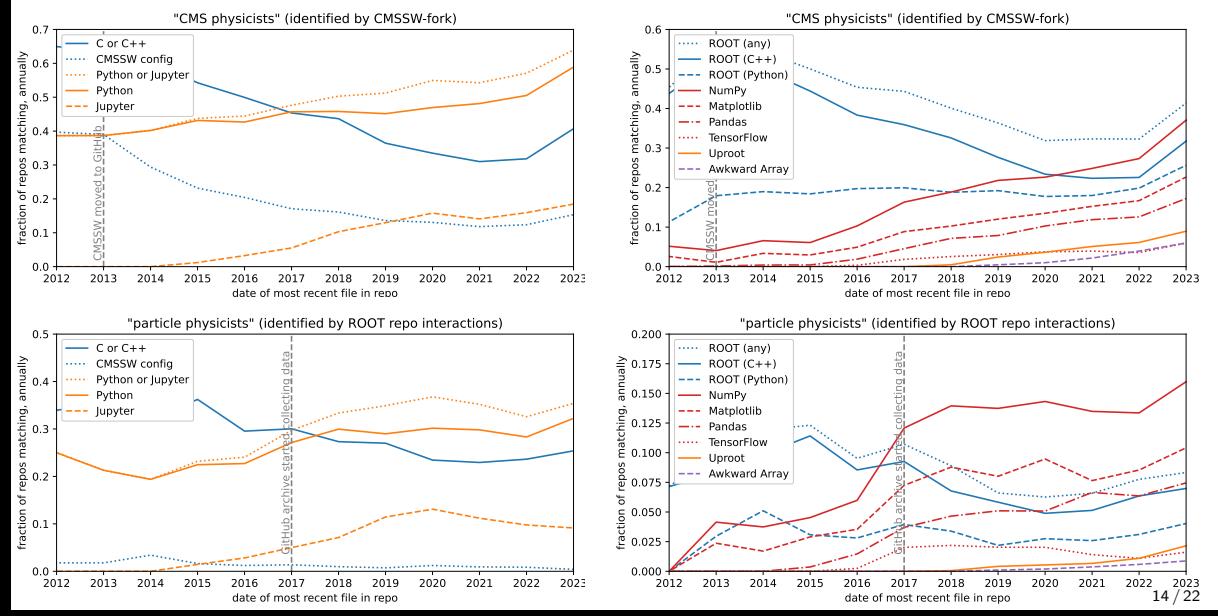

#### Better represented as fractions:  $\#$ matching repos/ $\#$ total repos

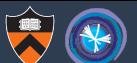

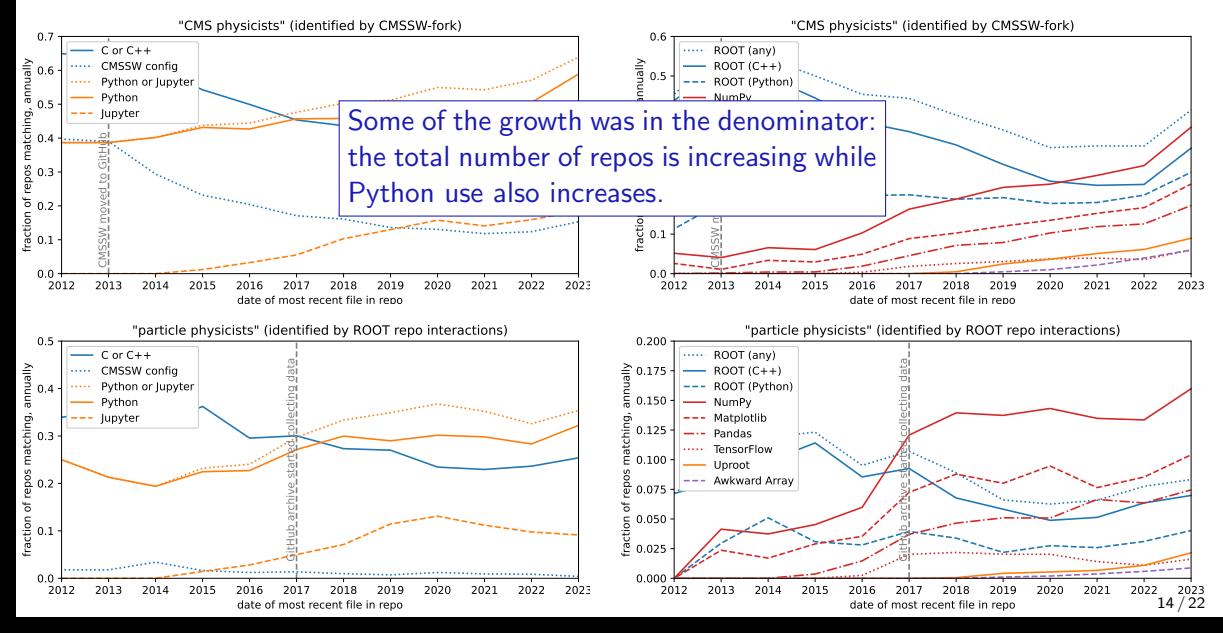

# Better represented as fractions:  $\#$ matching repos/ $\#$ total repos

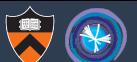

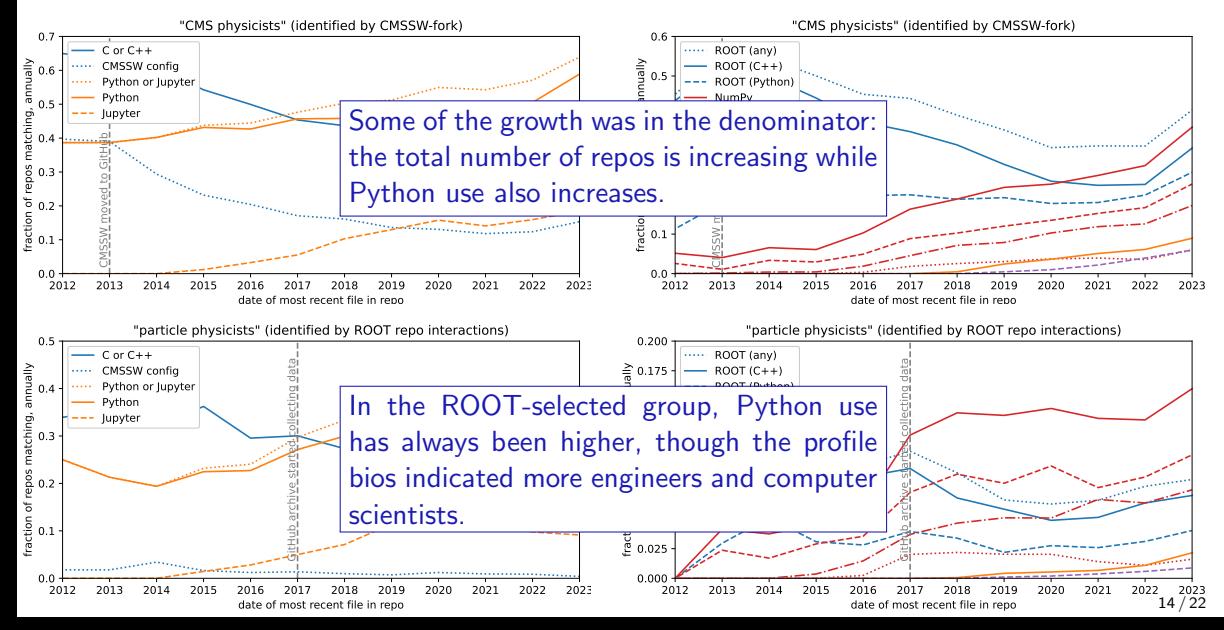

#### Narrow in on physicists, selecting by their profile bios

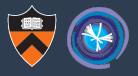

Regex (phys|analy|hep|particle|cern|cms|atlas|alice|lhc) selects 7.6% of users.

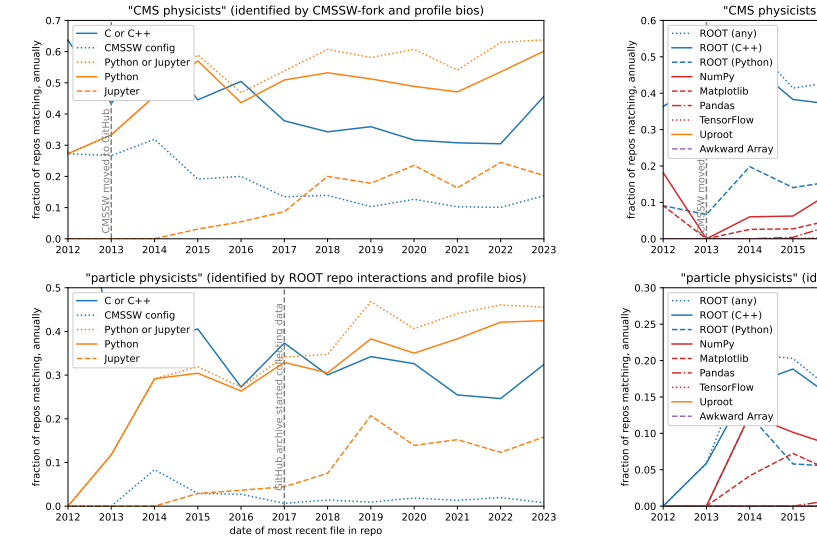

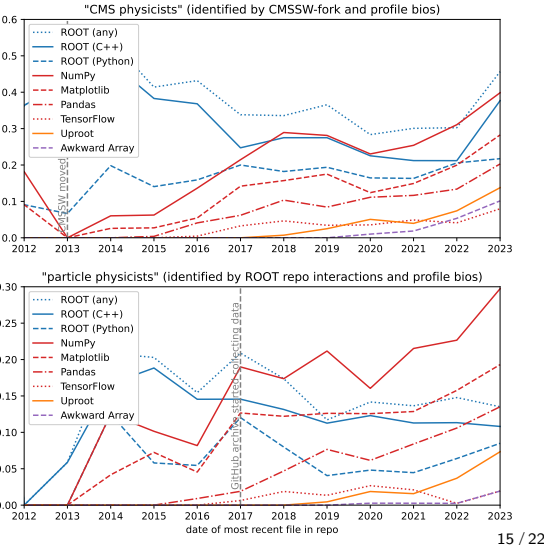

# Narrow in on physicists, selecting by their profile bios

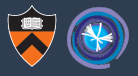

Regex (phys|analy|hep|particle|cern|cms|atlas|alice|lhc) selects 7.6% of users.

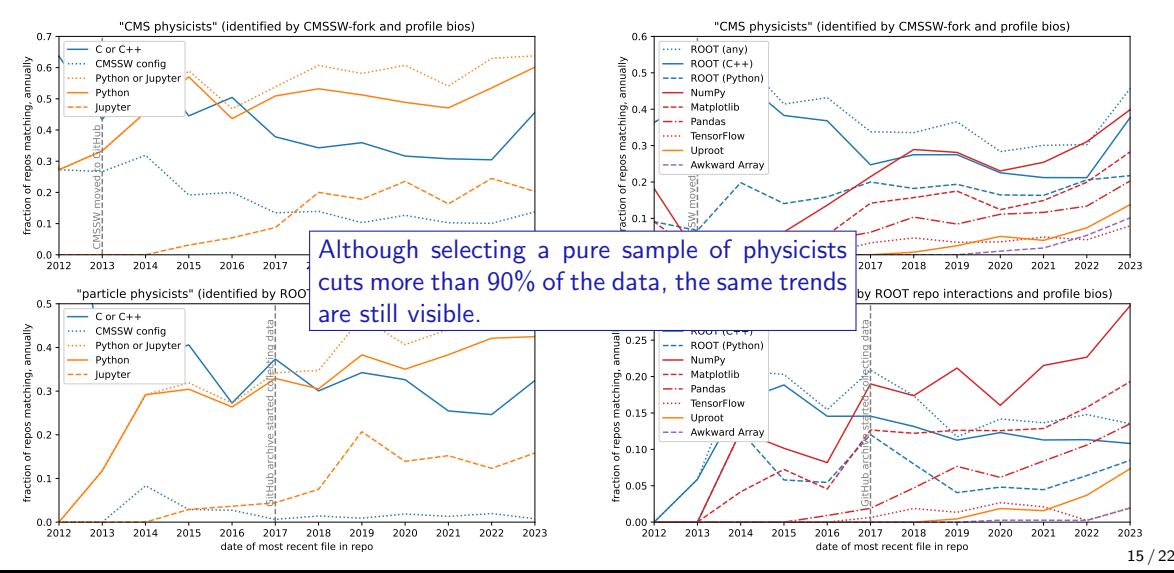

# Now actually parse the repos: Python 3 adoption among physicists

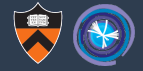

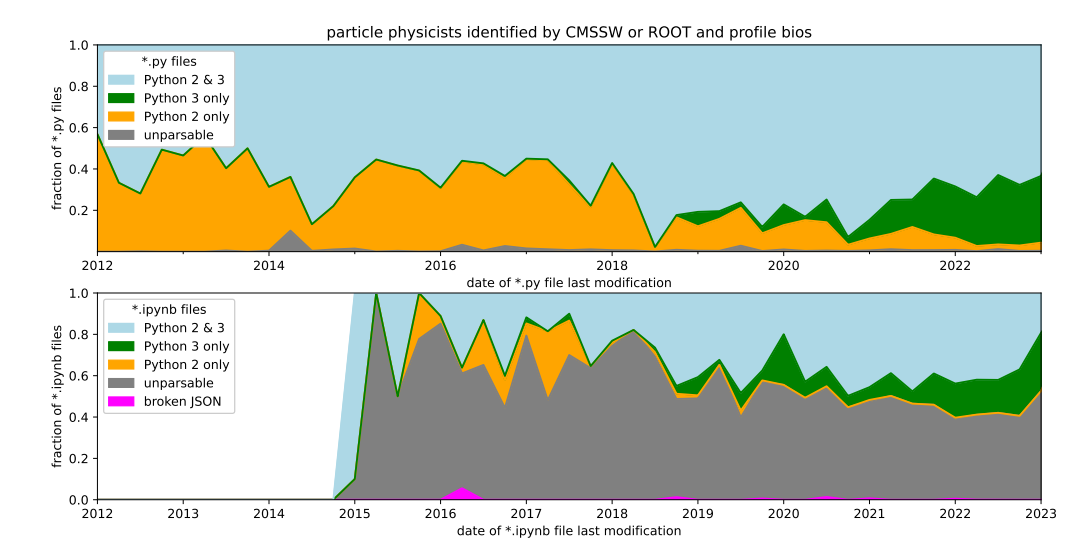

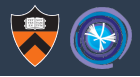

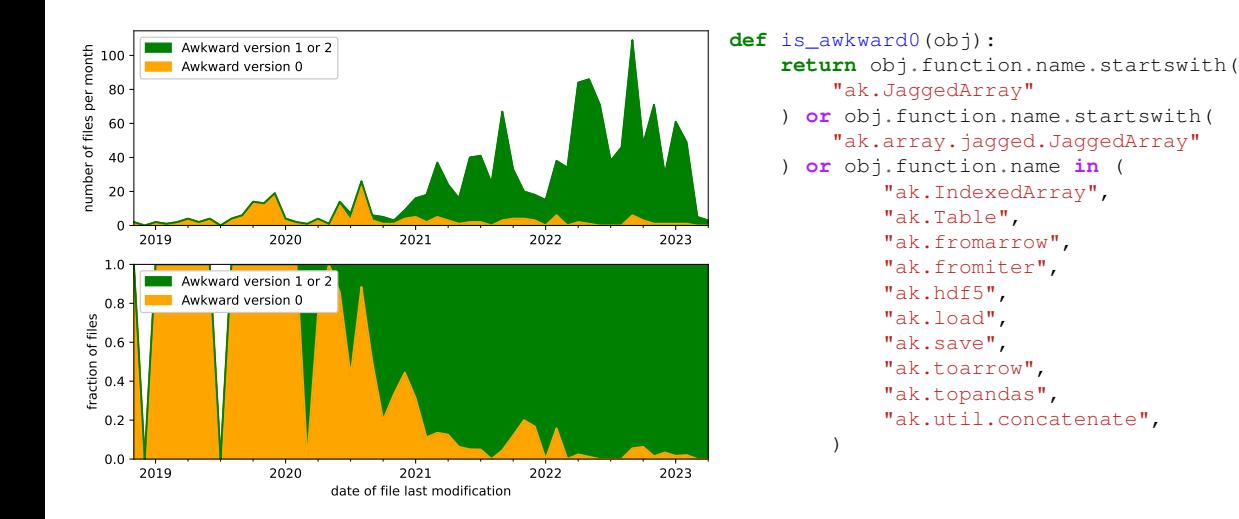

# Most common function calls/argument patterns

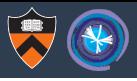

#### Awkward Array

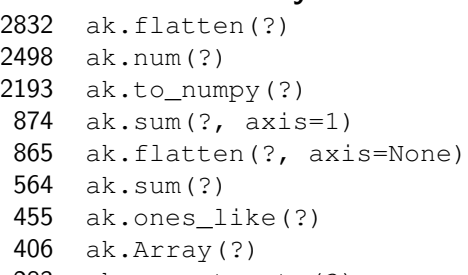

- ak.concatenate(?)
- ak.singletons(?)
- ak.num(?, axis=1)
- 246 ak.concatenate(?, axis=1) 15
- ak.any(?, axis=1)
- ak.zip(?, with\_name='str')
- ak.to\_pandas(?)
- ak.unzip(?)
- ak.firsts(?)

#### Uproot

```
2150 uproot.open(?)
889 uproot.open('str')
 198 uproot.recreate(?)
 179 uproot.tree.TBranchMethods.array(?)
 74 uproot.lazy(?)
 58 uproot.newtree(?)
 57 uproot.pandas.iterate(?, 'str', ['stri
 44 uproot.open(?, xrootdsource=?)
 23 uproot.lazy(?, filter name=?)
 22 uproot.recreate('str')
 18 uproot.create(?)
     uproot.recreate(?, compression=?)
 13 uproot.newbranch(?, size='str')
 11 uproot.numentries(?, ?)
 11 uproot.ArrayCache('str')
 10 uproot.numentries(?, ?, total=False)
 10 uproot.numentries(?, ?, executor=?, to
                                       18 / 22
```
# Most common function calls/argument patterns

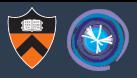

#### Awkward Array

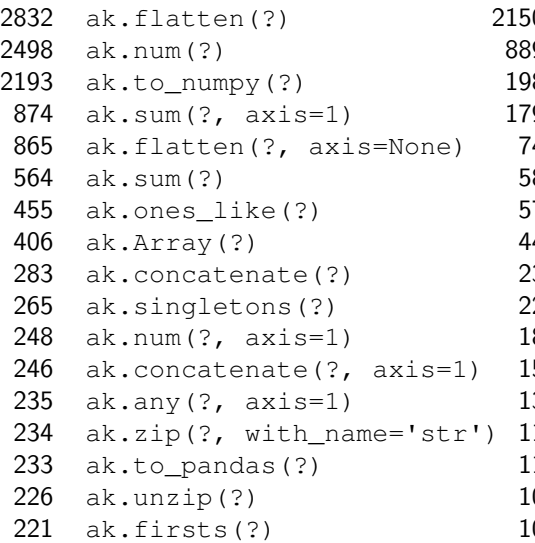

#### Uproot

```
uproot.open(?)
    uproot.open('str')
    uproot.recreate(?)
    uproot.tree.TBranchMethods.array(?)
4 uproot.lazy(?)
58 uproot relies more on object methods. We'd
\frac{57}{10} up have to statically analyze object types, not \frac{1}{5}\frac{44}{100} uprove the contracting many complete styles styles that in
\frac{23}{a} up a dynamically typed language.
    uproot.recreate(
    uproot.create(?)
 5 uproot.recreate(?, compression=?)
    uproot.newbranch(?, size='str')
    uproot.numentries(?, ?)
    11 uproot.ArrayCache('str')
    uproot.numentries(?, ?, total=False)
    uproot.numentries(?, ?, executor=?, to
```
18 / 22

# Most common function calls/argument patterns<br>Compare to web traffic on awkward-array.org...

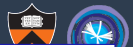

#### Awkward Array

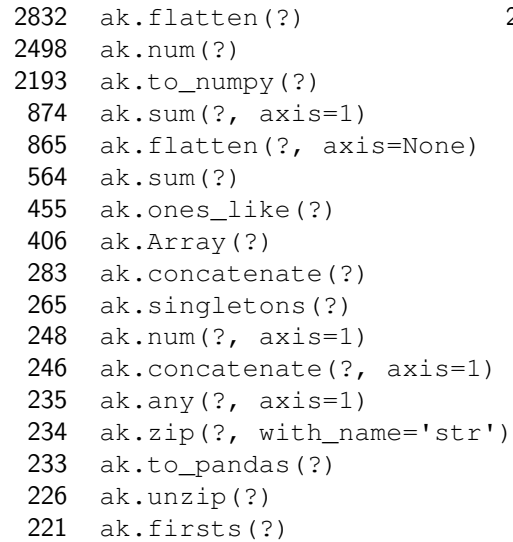

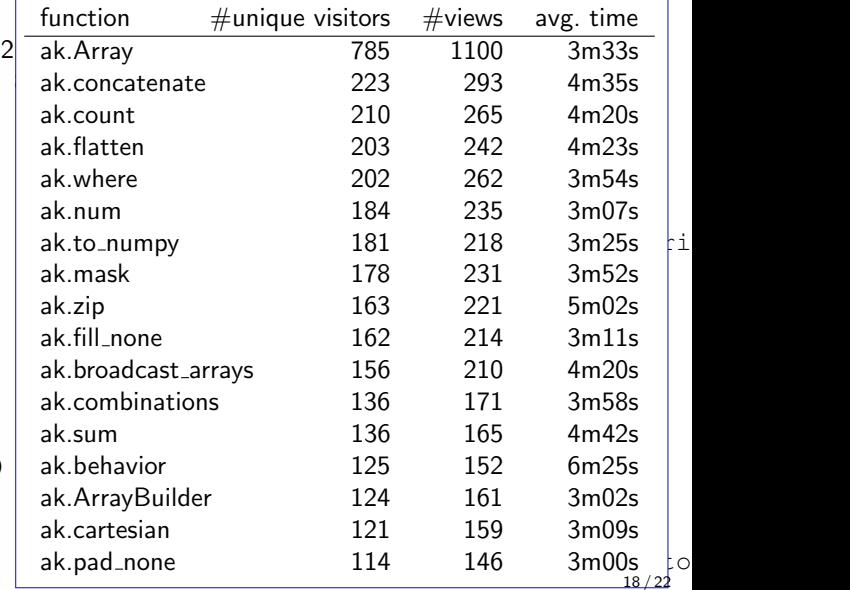

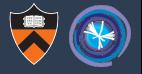

The colon in uproot.open("file.root:dir/tree") causes many problems:

- $\odot$  Test a URL with an HTTP port number scikit-hep/uproot5#47
- $\odot$  uproot4 unable to open ROOT file with colons in the name that uproot3 can scikit-hep/uproot5#79
- *L<sup>\*</sup> Simplify file path/object splitter scikit-hep/uproot5#80*
- . Removed the colon-parsing and replaced it with dicts. scikit-hep/uproot5#81
- $\Diamond$  Reading in multiple root files into pandas/dask DataFrame scikit-hep/uproot5#129
- D) Reading an object with colon in its name scikit-hep/uproot5#365
- Wot possible to escape colon in filenames / avoid object-in-file path syntax (?) scikit-hep/uproot5#541
- W) Aliases and cuts when reading ROOT file scikit-hep/uproot5#543
- $\Diamond$  Accessing ROOT files with colons and double slashes in the path scikit-hep/uproot5#669
- So pathlib.Path drops '//' (naturally), but it's sometimes used for URLs scikit-hep/uproot5#670
- 1 tix: Ignore semicolon in EOS token when separating file name and object name scikit-hep/uproot5#875

# Use feature adoption to make decisions about deprecation

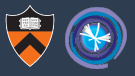

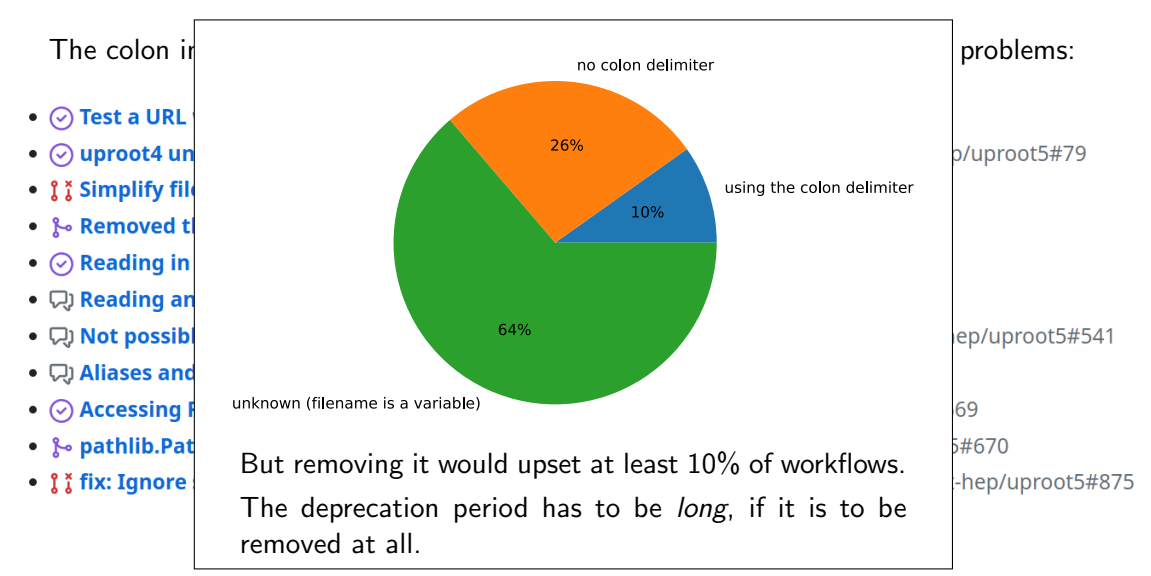

#### Focus on Uproot's array-fetching functions

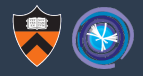

How do people use the library="??" argument?

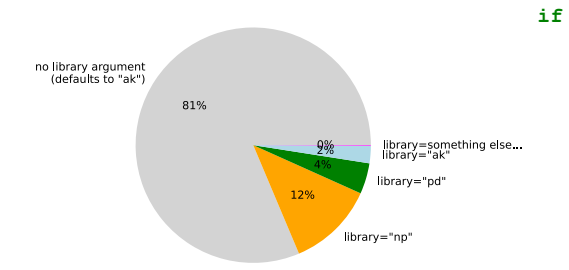

When it's used, it's much more often used for NumPy than for Pandas.

```
if isinstance(tree, ast.Call):
    name = ast.unparse(tree.func)
    if ( # select Uproot functions only
        (name.endswith(".array") and name not in (
            "np.array", "np.ma.array", "numpy.array",
            "NUMPY_LIB.array", "array.array",
            "self.NUMPY_LIB.array", "cupy.array",
        ))
        or name.endswith(".arrays")
        or name.endswith(".iterate")
        or (name.endswith(".concatenate") and name not
            "np.concatenate", "ak.concatenate",
            "awk.concatenate", "awkward.concatenate",
            "awkward.JaggedArray.concatenate",
            "JaggedArray.concatenate",
            "tf.concatenate",
        ))
        or name.endswith(".dask")
```

```
matches.append(tree)
```
):

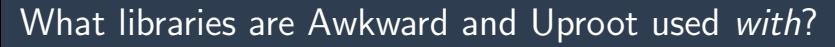

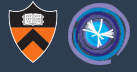

#### Uproot

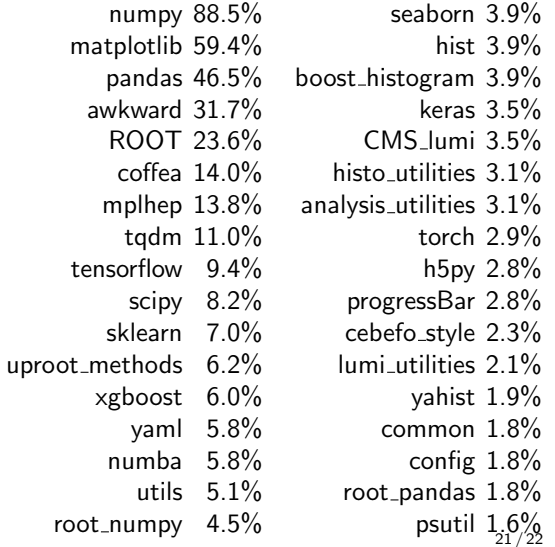

#### Awkward Array

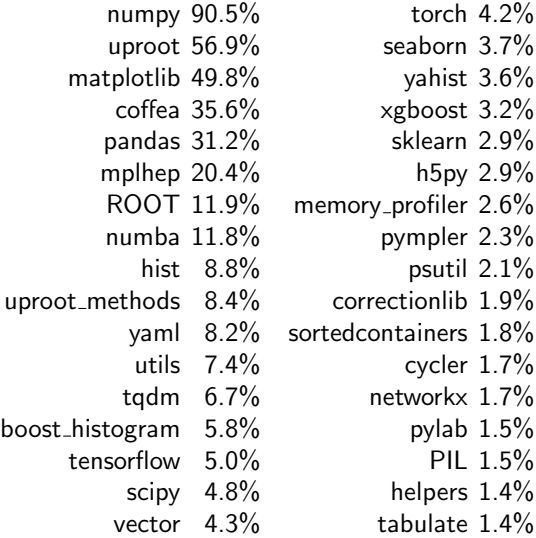

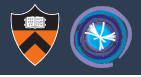

▶ A lot of physics analysis code is public on GitHub and GitLab.

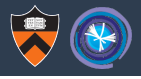

- ▶ A lot of physics analysis code is public on GitHub and GitLab.
- $\triangleright$  We can find it by crawling the network, seeded by a package that is well-known in the community, such as CMSSW or ROOT.

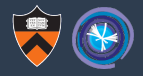

- ▶ A lot of physics analysis code is public on GitHub and GitLab.
- $\triangleright$  We can find it by crawling the network, seeded by a package that is well-known in the community, such as CMSSW or ROOT.
- $\triangleright$  Studying tens of thousands of git repos is a modest data analysis (TB scale). ▶ Dask was very helpful!

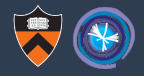

- ▶ A lot of physics analysis code is public on GitHub and GitLab.
- $\triangleright$  We can find it by crawling the network, seeded by a package that is well-known in the community, such as CMSSW or ROOT.
- $\triangleright$  Studying tens of thousands of git repos is a modest data analysis (TB scale). ▶ Dask was very helpful!
- $\triangleright$  We can learn things that are useful for software library maintenance:
	- $\blacktriangleright$  user adoption of new versions
	- ▶ most common function-call patterns
	- $\blacktriangleright$  decide if and when a feature can be deprecated
	- $\triangleright$  discover which libraries are being used together, maybe motivate integrations

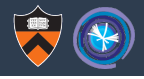

- ▶ A lot of physics analysis code is public on GitHub and GitLab.
- $\triangleright$  We can find it by crawling the network, seeded by a package that is well-known in the community, such as CMSSW or ROOT.
- $\triangleright$  Studying tens of thousands of git repos is a modest data analysis (TB scale). ▶ Dask was very helpful!
- $\triangleright$  We can learn things that are useful for software library maintenance:
	- $\blacktriangleright$  user adoption of new versions
	- ▶ most common function-call patterns
	- $\blacktriangleright$  decide if and when a feature can be deprecated
	- ▶ discover which libraries are being used together, maybe motivate integrations
- ▶ It's hard to identify class method calls in a dynamically typed language!

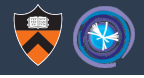

- ▶ A lot of physics analysis code is public on GitHub and GitLab.
- $\triangleright$  We can find it by crawling the network, seeded by a package that is well-known in the community, such as CMSSW or ROOT.
- ▶ Studying tens of thousands of git repos is a modest data analysis (TB scale). ▶ Dask was very helpful!
- $\triangleright$  We can learn things that are useful for software library maintenance:
	- $\blacktriangleright$  user adoption of new versions
	- ▶ most common function-call patterns
	- ▶ decide if and when a feature can be deprecated
	- ▶ discover which libraries are being used together, maybe motivate integrations
- ▶ It's hard to identify class method calls in a dynamically typed language!

How to get the analysis code (source data are in public S3 buckets): **<https://github.com/jpivarski-talks/2023-05-09-chep23-analysis-of-physicists>**